#### **8 декабря**

# **Международный день художника**

#### **Общая информационная справка.**

Праздник был учреждён в 2007 году при ЮНЕСКО по инициативе Международной Ассоциацией «Искусство народов мира». Традиционно в это время по всей стране проводятся многочисленные выставки, мастер-классы и инсталляции. В свой профессиональный праздник художники особенно стремятся презентовать себя миру, пообщаться с другими людьми, больше рассказать о своей необычной профессии. Без преувеличения можно заявить, что профессия художника является одной из самых древних. За все время своего существования она прошла долгий путь от простых рисунков, выполненных углем на стенах, до всемирно признанных шедевров искусства, перед которыми ежедневно выстраиваются очереди в самых престижных музеях Земли.

**Традиционные ценности, на развитие которых направлено содержание федеральной концепции:** гражданственность, историческая память и преемственность поколений, созидательный труд, высокие нравственные идеалы.

#### **Целевые ориентиры:**

*Гражданское воспитание*: обучающийся

- знает и принимает свою российскую гражданскую принадлежность (идентичность) в поликультурном, многонациональном и многоконфессиональном российском обществе, в мировом сообществе;

- проявляет уважение к историческому и культурному наследию своего и других народов России;

- проявляет интерес к познанию изобразительной культуры своего края и России.

- знает и уважает достижения нашей Родины — России в искусстве.

*Эстетическое воспитание:* обучающийся

- выражает понимание ценности отечественного и мирового искусства, российского и мирового художественно-изобразительного наследия;

- проявляет эмоционально-чувственную восприимчивость к разным видам искусства, традициям и творчеству своего и других народов, понимание их влияния на поведение людей;

- сознаёт роль художественной культуры как средства коммуникации и самовыражения в современном обществе, значение нравственных норм, ценностей, традиций в искусстве;

- ориентирован на самовыражение в разных видах искусства, в художественно-изобразительном творчестве.

### **Срок реализации:** до 8 декабря.

#### **Общие хештеги мероприятия:**

#навигаторыдетства #Росдетцентр #РДШ #РДДМ #навигациявискусстве #яхудожникятаквижу #НавигаторыдетстваЧувашии #СоветникиЧувашии

#### **Механика проведения.**

**1. Формат участия,** разработанный активом обучающихся и педагогическим коллективом образовательной организации самостоятельно.

### **2. Акция-мастерилка «Путешествие навигатора по России».**

Мастерилка – это практическое занятие с детьми, посвященное рукоделию и творчеству.

**Этап №1 «Творческий».** Создать в рекомендуемых техниках рисунок на тему «Куда летит самолетик советника», отразив на рисунке разные достопримечательности твоего края.

Критерий: на рисунке должен быть обязательно самолетик.

Примерные техники выполнения смотреть в приложение 1.

**Этап № 2 «Оформление».** Сделать онлайн-выставку в группе своей школы и одну лучшую работу по итогу направить в региональный ресурсный центр, загрузив в папку **«Путешествие Навигатора»**  https://cloud.mail.ru/public/d8sx/QXWmntvvF

### **3. Живая выставка**.

Советникам директора по воспитанию и взаимодействию с детскими общественными объединениями предлагается совместно с активистами школы организовать выставку, которая может стать фотозоной к Международному дню художника.

*Ход выставки:*

 поделить выбранное пространство на две зоны: современные художники и художники классики;

 определить место для «живой стены» – общее место, где любой желающий может оставить свой рисунок, граффити, автограф в художественном стиле (повесить ватманы, метровую бумагу и т.п);

 детям предлагается в течении определенного времени (недели или более) написать картину/рисунок и причислить ее к более подходящему формату: классики и современные художники. Таким образом, дети смогут побывать на одной выставочной стене с выдающимися художниками.

**Предлагаемые художники современности:** Рома Бантик**,** Миша Маск**,** Евгений Антуфьев, ЗИП (художественная группа), Ольга Кройтор, Полина Канис, Тимофей Радя, Владимир Опара, Екатерина Чиненова, Виктор Пономаренко, Отец и сын Юрий, Михаил Тихонов, Алексей Сперанский, Михаил Кабан-Петров.

#### **4.Интерактивный музей.**

Советникам директора по воспитанию и взаимодействию с детскими общественными объединениями предлагается при наличии технических средств (телевизоры, мультимедийный устройства и т.д) вывести на общешкольные экраны интерактивные музеи картин или картины выдающихся художников с описанием (автор, название, стиль, краткое описание).

#### **4. Фестиваль художников.**

Советникам директора по воспитанию и взаимодействию с детскими общественными объединениями предлагается совместно с активистами школы организовать фестиваль художественной культуры.

В рамках фестиваля возможны несколько блоков (блоки могут видоизменятся на усмотрение советника директора по воспитанию):

 *Живая выставка* (предлагаемый формат 2 (Акция-мастерилка «Путешествие навигатора по России»)).

 *«Здесь и сейчас»* - желающие и обладающие нужными навыками дети, могут рисовать портреты и прочие рисунки в живом времени.

 *Инсталляции.* Художники — это не только картины, но и многое другое, в том числе и инсталляции. Инсталляция интересна тем, что больше ей невозможно повториться. Дети могут представлять свои инсталляции, рассказывая зрителям о своей задумке.

 **Встреча с художниками**. Устроить встречу в формате «диалог на равных» с художниками, скульпторами т.д. Где дети смогут пообщаться, познакомиться с творчеством выдающихся земляков, задать интересующие вопросы.

### **5. Мастер-класс «Варио изображения».**

*Варио изображения* – несколько изображений, последовательно сменяющих друг друга в зависимости от угла наблюдения.

*История:* История создания изображений восходит по крайней мере к 1692 году. Французский живописец Буа-Клэр (G.A. Bois-Clair) обнаружил, что может достичь пространственного эффекта, располагая между картиной и зрителем решетку. Буа-Клэр рисовал два различных изображения на плоской поверхности, над которой прикреплял решетку из пластин. Пластины располагались перпендикулярно к поверхности и закреплялись под прямым углом. При взгляде с левой стороны мы видим одно изображение, с правой – другое, прямо – мы видим оба изображения. Его работы можно увидеть в замке Розенборг в Копенгагене. Подобные картины, но с тремя различными изображениями, можно увидеть в Брюссельском музее изобразительных искусств.

Более подробное описание и возможности создания смотреть по ссылке https://disk.yandex.ru/d/VvT887MoXhoO1Q

Получившиеся изделия можно представить в рамках «живой выставки» или в рамках «Фестиваля художников».

### **6. Двухлинейный квест «По следам выдающихся художников России».**

Советнику директора по воспитанию и взаимодействию с детскими общественными объединениями совместно с активом обучающихся/педагогом изобразительного искусства предлагается организовать двухлийненый квест. Цель данного квеста – узнать через игровой процесс и неформальное общение с героями интересную и полезную информацию о великих художниках.

Подробное описание квеста смотреть в Приложении 2.

### **7. Неделя в красках.**

Советнику директора по воспитанию и взаимодействию с детскими общественными объединениями с согласованием администрации образовательной организации предлагается провести «неделю в красках» с целью психологической разгрузки и снятия эмоционального напряжения. Обучающиеся приходят каждый день в определённом цвете (если данное разрешено школьным уставом).

### **Подготовка отчетного материала**

Подготовка видеоматериал для отчетного ролика:

 видео совместной деятельности детей и советников по проведению ряда мероприятий.

Просим предоставить видео с мероприятий. Крупные, средние и общие планы, эмоции детей, совместную деятельность советников.

Требования к видеоматериалу.

- технические требования к видео совместной деятельности:
- горизонтальное;
- full hd;
- разрешение мин  $1280$  на 720.

технические требования к видео интервью:

- горизонтальное;
- статичное full hd;
- разрешение мин  $1280$  на 720;
- средний план;
- качественный звук (запись на микрофон).

Требования к фотографиям:

- камера фотоаппарата или хорошо снимающего телефона;
- человек, предмет не должны быть обрезанными;
- не смазанное фото;
- на фото обязательно присутствует советник/дети;
- присылайте 4-5 качественных снимков с мероприятия (3 горизонтальных, 2 вертикальных): 2 фотографии крупного плана, пару общих, фото в действии.
- на одном фото 3-5 детей;
- Отвлеките детей, камеры как будто нет, обстановка естественная, не наигранная.

!*Не принуждайте детей, а заинтересуйте, сделайте так чтобы у них были естественные эмоции.*

Для тех, кто желает попасть в федеральный ролик! **Отснятые видеоматериалы** присылать до до 13:00 (по мск) 8 декабря.

Все остальные отснятые материалы до 16:00 (по мск) до 8 декабря загружаем в папку своего региона, в свой муниципалитет, в свою школу

https://cloud.mail.ru/public/wqsz/m3T6wxEAB

Заполняем **предварительные данные об охвате** участников в таблице до 16:00 вторника 13 декабря (по мск):

**https://docs.google.com/spreadsheets/d/1G47S132wa2-yg6MbAve2Q-KPdJe-H2QhdjRwE1hMNq8/edit#gid=611171623**

### **Приложение 1.**

## **Предлагаемые техники выполнения для Акции-мастерилки «Путешествие навигатора по России»**

*Ниткография* –техника рисования при помощи красок и обычной нитки. Её название в дословном переводе означает «рисую нитью». Художник наносит краску на ниточку и формирует нужный ему узор. Затем нитку аккуратно вытягивают. После себя нитка оставляет на бумаге своеобразный узор. Таким образом, у детей получаются необычные цветы и другие композиции

*Эбру* – техника росписи на жидкости с последующим переносом на бумажный или иной носитель. Понадобятся специально подготовленная жидкость (вода с загустителем), зубочистки вместо кистей и нерастворимая краска.

*Рисунок с помощью мелков или свечи.*

Подготовьте лист акварельной бумаги Свечи, можно использовать остатки от старых свечей, можно взять новую свечу. Затем, свечой, просто нарисуйте то, что вам нравится. Рисунок на белом фоне будет практически не заметен, но в этом-то вся и особенность техники. После, возьмите акварельные краски и начинайте рисовать на листе – изображение проявится под слоем краски и это будет своего рода «волшебство». Кстати, вместо свечей, можно использовать восковые карандаши. Они тоже подойдут для работы в этой технике. Из красок старайтесь использовать более темные цвета – синий, зеленый, фиолетовый. Так эффект от свечи будет более заметен. Здесь также используйте минимум воды, но больше краски. Из кисточек берите широкую кисть и работайте уверенными мазками.

*Рисунок ватными палочками.* Эта самая простая техника, где нужно только заменить художественную кисть на ватную палочку. Рисовать ею нужно точечно, создавая понравившийся узор.

*Рисунок губкой.* Эта самая простая техника, где нужно только заменить художественную кисть на губку. Рисовать ею нужно точечно, создавая понравившийся узор.

*Рисование с солью.* Соль можно использовать и крупную, и мелкую. Рассыпанная по листу бумаги с краской, она как бы «съедает» акварель, образуя при этом очень красивую и необычную фактуру. Важно насыпать соль на первый, свежий слой краски, который еще не высох. После же высыхания можно убрать частички соли с бумаги сухой кисточкой.

Чтобы сделать рисунок в этой технике, нанесите краску на лист бумаги, сделайте нужный вам рисунок. Дождитесь, пока краска слегка подсохнет, но останется мокрой и влажной. Затем, посыпьте рисунок солью. Дождитесь полного высыхания работы, это может занять от 20 до 30 минут. После этого можно будет стряхнуть окрашенные кристаллики соли и слегка пройтись сухой, чистой кисточкой по рисунку. Когда рисунок высохнет, и вы уберете излишки соли, можно продолжить рисовать, дополняя ваш рисунок новыми сюжетами и деталями.

### **Приложение 2.**

# **Двухлинейный квест «По следам выдающихся художников России». Ход действий:**

**1)** *Герои (художники)* расходятся по точкам в пространстве действия, где рассказывают свою биографию и дают задание для команды (принести то, что им нужно), распространяют слухи, давая возможность детям понять у кого из художников, есть предметы для обмена.

**2)** Разделить *детей на команды*. Задача команд: познакомиться с художниками и постараться им помочь, достать для них то, что им нужно.

*Как помочь художникам?* Общаться с художниками, добывать различную информацию, слухи, обменивать предметы.

**3)** Побеждает та, команда, которая больше всего обменяла предметов и помогла большему количеству художников, на усмотрение ведущих.

Ссылка на карточки - https://disk.yandex.ru/i/RDY2KQPk31zdvQ , где команды могут отмечать полученную информацию.

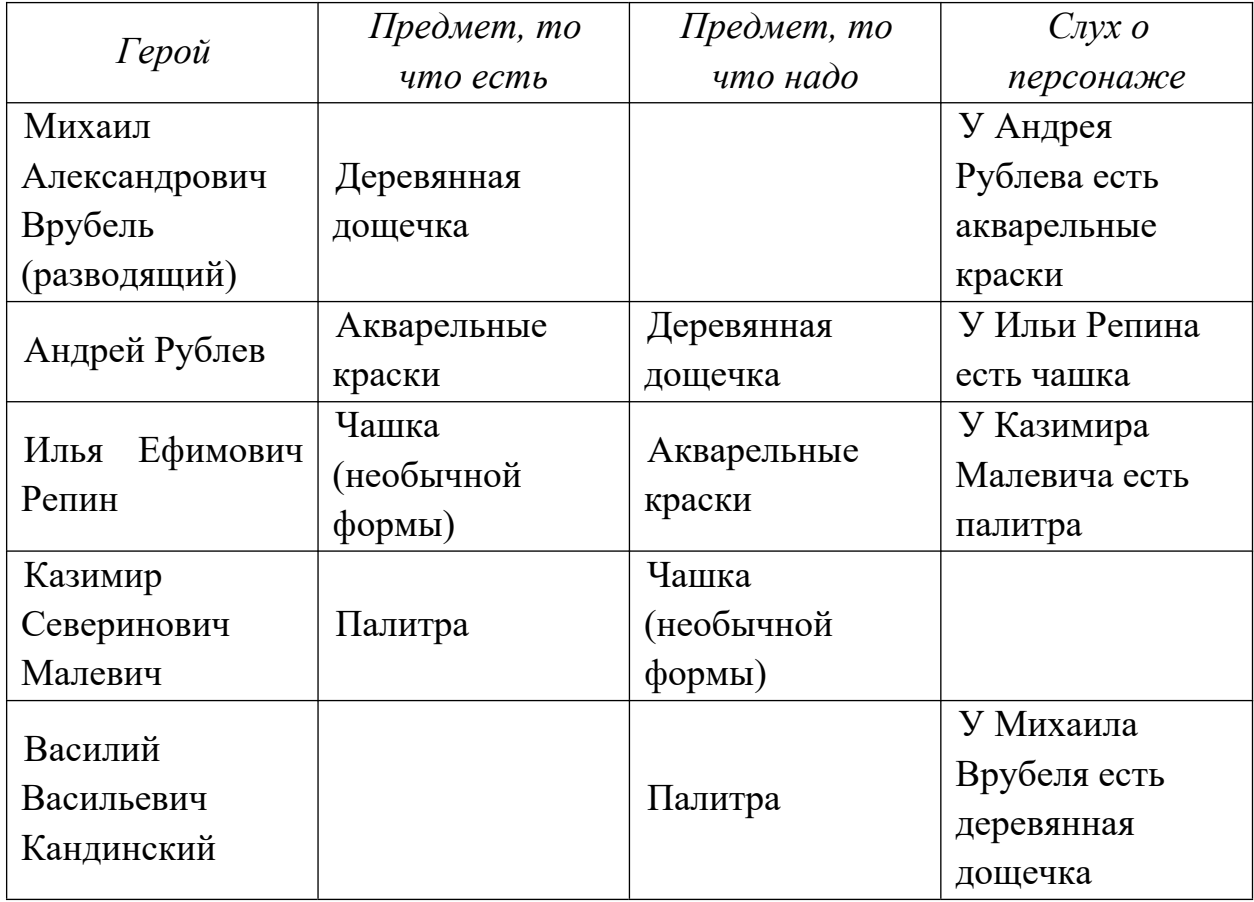

### **Краткие исторические справки и задания.**

Герой на станции рассказывают биографию от первого лица.

**Андрей Рублев (около 1360-1430гг.)** - русский иконописец московской школы иконописи, книжной и монументальной живописи XV века. Канонизирован Русской православной церковью в лике преподобных.

Родился он в Московском княжестве в конце 1340-х годов, но не позднее 1370 года. Из-за прозвища «Рублёв» (от слова «рубель» — инструмент для накатки кож) предполагают, что он мог происходить из ремесленной семьи. Монашеский постриг принял, вероятно, незадолго до 1405 года в Андрониковом монастыре при Андронике Московском с именем Андрей. Сохранилась икона, подписанная «Андрей Иванов сын Рублёв»; она поздняя, и подпись явно поддельная, но, возможно, является косвенным свидетельством того, что отца художника действительно звали Иваном. В 1408 году Рублёв совместно с Даниилом Чёрным и другими мастерами создал свою единственно точно датированную и вдобавок сохранившуюся работу — фрески Успенского собора во Владимире. Андрей Рублев приступил к созданию самой известной своей работы — иконы «Троица» в 1411 или 1425–1427 годах. Для «Троицы» автор выбрал яркие, чистые краски — более насыщенные, чем в ранних работах. Он написал фон золотисто-желтым, одежды ангелов — розовым, зеленым и яркоголубым. Голубая краска — ляпис-лазурь — в то время была редкой и дорогой. Оттенок, которым пользовался иконописец, позднее назвали «рублевским голубцом».

Иконопись – это вид живописи, религиозной по темам и сюжетам, культовой по назначению. Единственное чего мне не хватает **для иконописи это деревянной дощечки.**

**Задание:** Решить кроссворд. Ссылка на кроссворд - https://disk.yandex.ru/i/G0bkUYmCDMbldQ.

**Слух (рассказать после выполнения задания):** в наше время это были глиняные глубокие сосуды, но сейчас у Ильи Ефимовича есть новая нестандартная кружка, он может наслаждаться водой даже из параллелепипеда.

**Илья Ефимович Репин (1844-1930гг)** - родился в 1844 году в Чугуеве, недалеко от Харькова. Его отец, Ефим Репин, вместе со старшим сыном перегонял табуны лошадей на продажу. Мать, Татьяна Бочарова, занималась воспитанием собственных детей и организовала небольшую школу, где крестьяне и их дети учили чистописание, арифметику и Закон Божий.

Когда Илье Репину было 11 лет, его отправили в школу топографов в Чугуеве была востребована эта специальность. Но мальчик проучился там только два года, потом школу закрыли. Он устроился подмастерьем

в иконописную мастерскую к представителю художественной династии, мастеру Ивану Бунакову.

Талант юного ученика быстро заметили: в 16 лет Репин уже уехал работать с кочевой артелью иконописцев. Спустя несколько лет молодой художник решил отправиться в Санкт-Петербург — учиться живописи. Он собрал все заработанные деньги и уехал поступать в Академию художеств.

Первые вступительные испытания в Академию художеств Репин провалил. Однако в родной город он не вернулся. Начинающий художник стал слушателем подготовительной вечерней школы, а позже вновь пришел на испытания в Академию. И поступил. За восемь лет учебы он познакомился со многими представителями творческой элиты Северной столицы: Репин близко общался с художниками Иваном Крамским, которого он в мемуарах называл своим учителем, и Василием Поленовым, а также критиком Василием Стасовым.

# **Уже очень давно я потерял свои акварельные краски, вы их случайно не находили?**

**Задание:** собрать пазл и назвать произведение.

Пазл распечатать и разрезать. Ссылка на пазлhttps://disk.yandex.ru/i/25AIB13HxooBEg .

**Слух (рассказать после выполнения задания):** В живописи, как я считаю, важнее всего – это цвет и только благодаря чистому цвету возможно создать настоящее произведение искусства. Я знаю, что такого мнения также придерживается Казимир Малевич **поэтому у него есть палитра**, чтобы перемешивать цвета.

### **Михаил Александрович Врубель (1856-1910гг.)**

Родной город Врубеля – Омск. 5 марта 1856 года в семье офицера в отставке Александра Михайловича и Анны Григорьевны родился мальчик, которого было решено назвать Мишей. После рождения четвертого ребенка мать будущего художника скончалась, и через два года отец повторно женился на Елизавете Вессель. Вторая супруга была талантливой пианисткой и доброй души женщиной. Благодаря ей оставшийся в трехлетнем возрасте без матери Михаил был окружен заботой и лаской. Елизавета Христиановна привила мальчику любовь к музыке и другим видам искусства, что предопределило его творческую биографию. Однажды в городскую галерею привезли копию фрески «Страшный суд» великого итальянца Микеланджело. Юный Врубель был так впечатлен полотном, что решил воспроизвести его. К изумлению родителей, он сделал это с поразительной точностью.

**Задание: «Царевна-Лебедь»** — картина , посвящённая персонажу оперы Н.А.Римского-Корсакова «Сказка о царе Салтане»

(по одноимённой сказке Пушкина) мое любимое произведение, поэтому я бы хотел повесить его копию себе в кабинет. Помогите мне создать копию «Царевны-лебедь». *За 5 минут команда должна создать репродукцию, но так, чтобы около ватмана побывали все участники команды, но не одновременно. Рисовать может только 1 человек.*

**Слух (рассказать после выполнения задания):** Я совсем не понимаю для чего иконописцу нужны акварельные краски, может быть вы мне ответите на этот вопрос?

**Василий Васильевич Кандинский (1866-1944гг.)** В детские годы путешествовал с родителями по странам Европы и по России. В 1871 году семья осела в Одессе. Здесь Василий Кандинский окончил 3-ю гимназию, а также получил в театрально-художественном училище художественное и музыкальное образование. В 1885—1893 гг. (с перерывом в 1889—1891 гг.) он учился на юридическом факультете Московского университета; на кафедре политической экономии и статистики. Карьеру художника Кандинский выбрал сравнительно поздно — в возрасте 30 лет. Во многом это произошло под влиянием выставки импрессионистов, прошедшей в Москве в 1896 году (и в частности, под впечатлением от картины Клода Моне «Стог сена»).

В 1900 году Кандинский поступил в Мюнхенскую академию художеств, где обучался у Франца фон Штука до 1901 года. С 1900 года он много путешествует, посещает Северную Африку, Италию, Францию и наездами бывает в Одессе и Москве. Участвует в выставках Московского товарищества художников. В 1901 году создал художественное объединение «Фаланга», организовал при нём, в которой преподавал.

В декабре 1921 года Кандинский выехал для организации отделения РАХН в Берлин. Участвовал в Первой выставке русского искусства в Германии. В Берлине Василий Кандинский начал преподавать живопись, а с лета 1922 года работал в «Баухаусе», став видным теоретиком школы. В межвоенный период Кандинский получил всемирное признание как один из лидеров абстрактного искусства.

**Василий Кандинский считается одним из лидеров авангардного искусства и основоположников абстракционизма в живописи в начале XX века. Абстракционизм** («отвлечённый», беспредметное искусство) —

направление в искусстве 20 века, в котором вместо изображения реальности используется система чисто формальных элементов, таких как линия, плоскость

**Задание: Рисуем на мокром листе (под музыку Вивальди «Зима»).** Рисовать в этой технике нужно быстро, пока бумага не высохла. Еще одна особенность работы по мокрому – непредсказуемость конечного результата. Пока ваш рисунок будет сохнуть, его форма может несколько раз измениться. Так как из-за количества воды контуры становятся расплывчатыми, линии границ рисунка могут плавно перетекать друг в друга. Тема: **«Первое зимнее утро»**

*Как вы думаете, музыку повлияла на то, что вы рисовали? (если да, то как).*

**Слух (рассказать после выполнения задания):** Мы совсем давно не общались с **Михаилом Врубелем**, говорят он увлекся резьбой по дереву и теперь в его доме куча всяких разных **деревянных дощечек,** странный он то соборы расписывает, то потом становится новатором в журнале «Мир искусства», где творит в стиле модерн, никакого постоянства в человеке.

#### **Казимир Северинович Малевич**

Известный художник родился в Киеве. Согласно одним источникам, он родился в 1878 году. Однако по другим данным, наш герой родился на год позже. Отец будущего великого живописца проходил службу на заводе, на котором производили сахар. Мануфактура располагалась вдалеке от большого города, поэтому юный Казимир провел свое детство в живописных украинских деревнях. Красивые пейзажи и деревенский быт нашли отражение в творчестве художника и даже подарили ему вдохновение для первых картин

Свою первую картину молодой художник написал в возрасте шестнадцати лет. Она называлась «Лунная ночь». На полотне была изображена одинокая лодка, залитая белым лунным светом. Интересно, что на первую же работу нашего героя вскоре нашелся свой покупатель. Картина была продана за 5 рублей. Сегодня участь первого творения Малевича остается неизвестной – картину так и не нашли.

Спустя несколько лет живописца принимают в ряды петербургского объединения молодых людей, интересующихся авангардизмом. Организация носила название «Союз молодежи». В то время у Малевича почти не было денег, иногда он не мог позволить себе даже обычный холст. Но живописец придумал выход – вместо холщового полотна он использовал мебель.

Разработка нового жанра позволила мастеру привлечь к себе внимание общественности. Казимир долгое время размышлял над особенностями супрематизма. Подробные разъяснения мастер дал в брошюре под названием «От кубизма к супрематизму». Новое направление он назвал беспредметным творчеством. Он считал, что главное в творчестве – цвет, который преобладает над другими аспектами изобразительного искусства. Также в моем доме все имеет необычную форму даже кружка, но вот только куда-то она потерялась совсем не могу найти.

с этим, ох только **палитры нет** уже который день… Может быть вы поможете

Задание: